Tablas Hash y árboles binarios

# Algoritmos

- Tablas hash
- Árboles Binarios
- Árboles Balanceados

## Introducción

- **Las tablas hash son estructuras tipo vector** que ayudan a asociar claves con valores o datos
	- □ Estructura preferida para la implementación de diccionarios
	- □ Proveen un tiempo constante de búsqueda (O(1))
- Concepto clave:
	- □ No buscar directamente el valor deseado, sino a través de una función de dispersión h(x) localizar la posición del valor buscado

# Ejemplo

- $\Box$ **Considere que nos dan un conjunto de palabras y** nos piden contar el numero de veces que parece cada palabra
	- Se requiere crear un diccionario que represente a cada palabra válida y a su ves, nos indique en número deinstancias por palabra

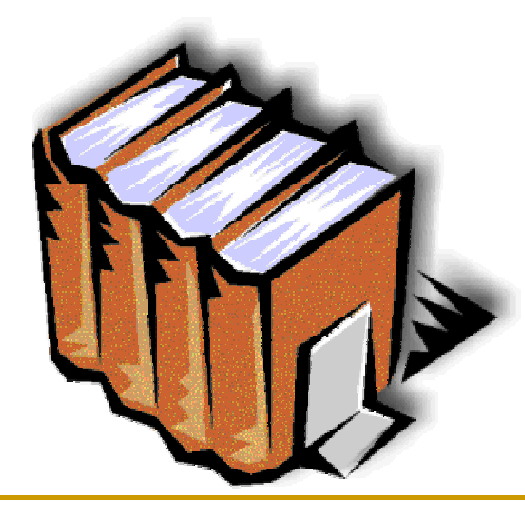

- **Una tabla hash se construye con tres** elementos básicos:
	- □ Un vector capaz de almacenar "m" elementos
	- □ Función de dispersión que permita a partir de los datos (llamados clave) obtener el índice donde estará el dato en el arreglo
	- □ Una función de resolución de colisiones

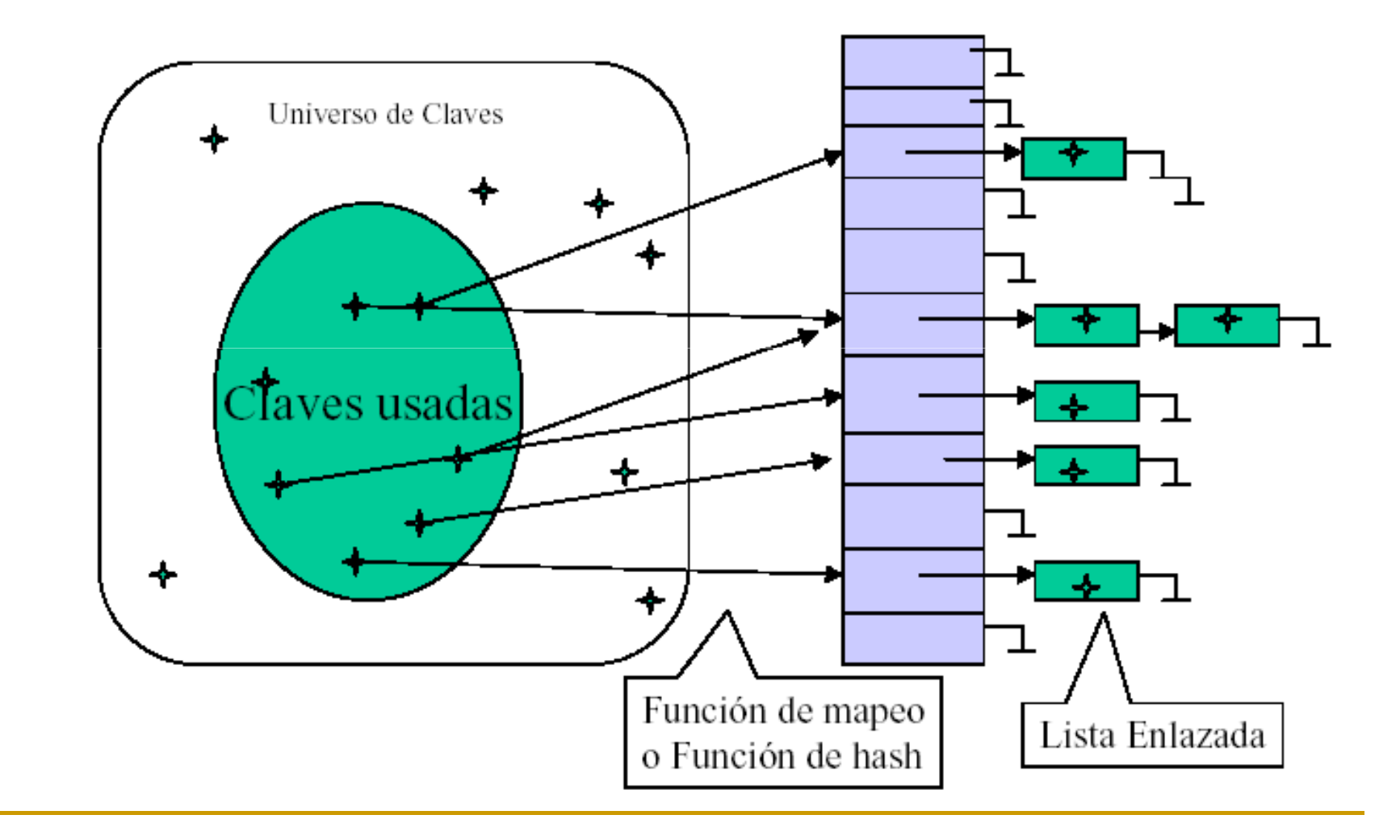

- En el diseño de una tabla hash, es de gran importancia la elección de la función de dispersión
	- <mark>□ Función sencilla para una evaluación rápida</mark>
	- $\Box$  Distribuir uniformemente en el espacio de almacenamiento
	- □ Evitar (si es posible) la aparición de sinónimos o colisiones
	- □ Para dos claves similares, generar posiciones distantes

- Retornando al ejemplo de conteo de palabras
	- ¿como se podría definir una tabla hash para la búsqueda de una palabra en un diccionario?
- Idea
	- □ Transformar una palabra en un valor numérico entre [0, …, m) donde m representa el número de entradas en el arreglo que almacenará el dato

## ■ Solución

□ Dado que se requiere construir una función que para dos valores similares, den resultados alejados entre si, se puede usar la función de **Bernstain** 

$$
h = 33 * h + p[i]
$$

- Ejemplo del conteo de cadenas:
	- □ Un string se puede interpretar como una secuencia de valores ASCII entre 0 – 255
	- □ Un string sería un número en base 255
	- □ Por ejemplo, la clave "pt" equivale a la entrada
		- $-112 * 33 + 116$

## Tipos de Tablas Hash

- $\mathcal{L}^{\mathcal{A}}$  Existen diferentes tipos de tablas hash:
	- □ Tablas de dirección directa: cuando el universo de objetos U es relativamente pequeñoElemento con llave k  $\rightarrow$  almacenado en el slot k

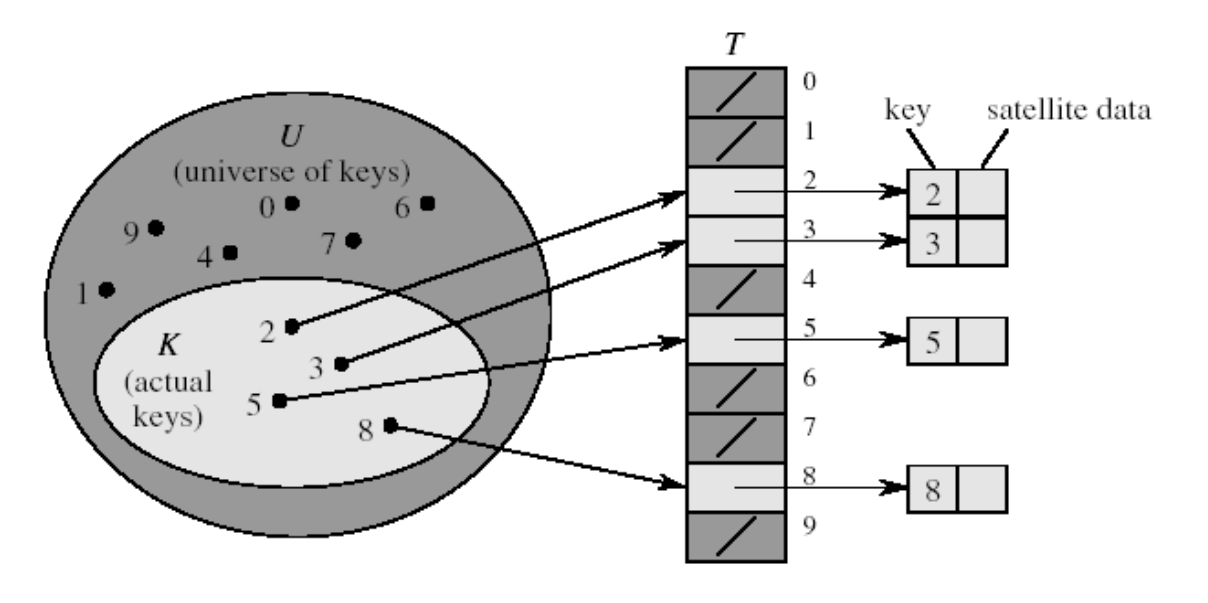

## Tipos de Tablas Hash

- … tipos de tablas hash:
	- □ Tablas de dirección indirecta: Cuando el universo de objetos U es muy grande, se crea un vector T de dimensión m, tal que |U| > mElemento con llave k → almacenado en el slot h(k)<br>ILIL s m → ∃ k | k | ∈ L | h/k | − h/k | ← COL ISIONES |U| > m → ∃ k<sub>i</sub>, k<sub>j</sub> ∈ U: h(k<sub>i</sub>) = h(k<sub>j</sub>) ← COLISIONES

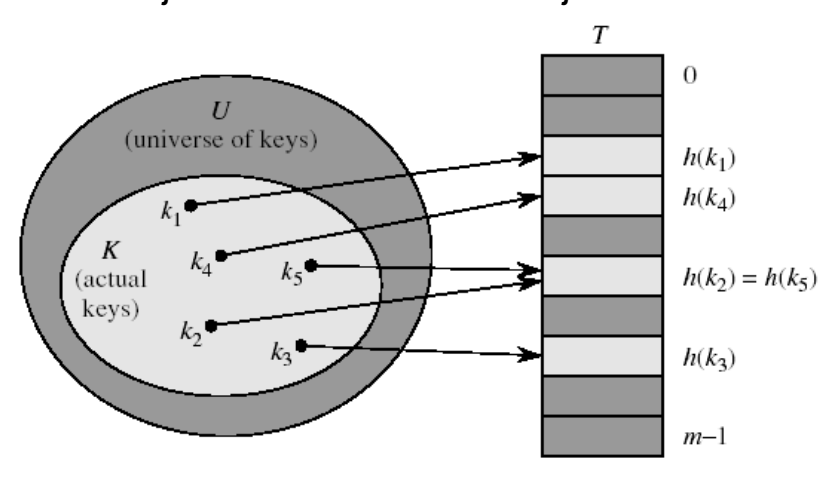

## Tipos de Tablas Hash

 $\Box$ ■ Solución de colisiones a través de encadenamiento

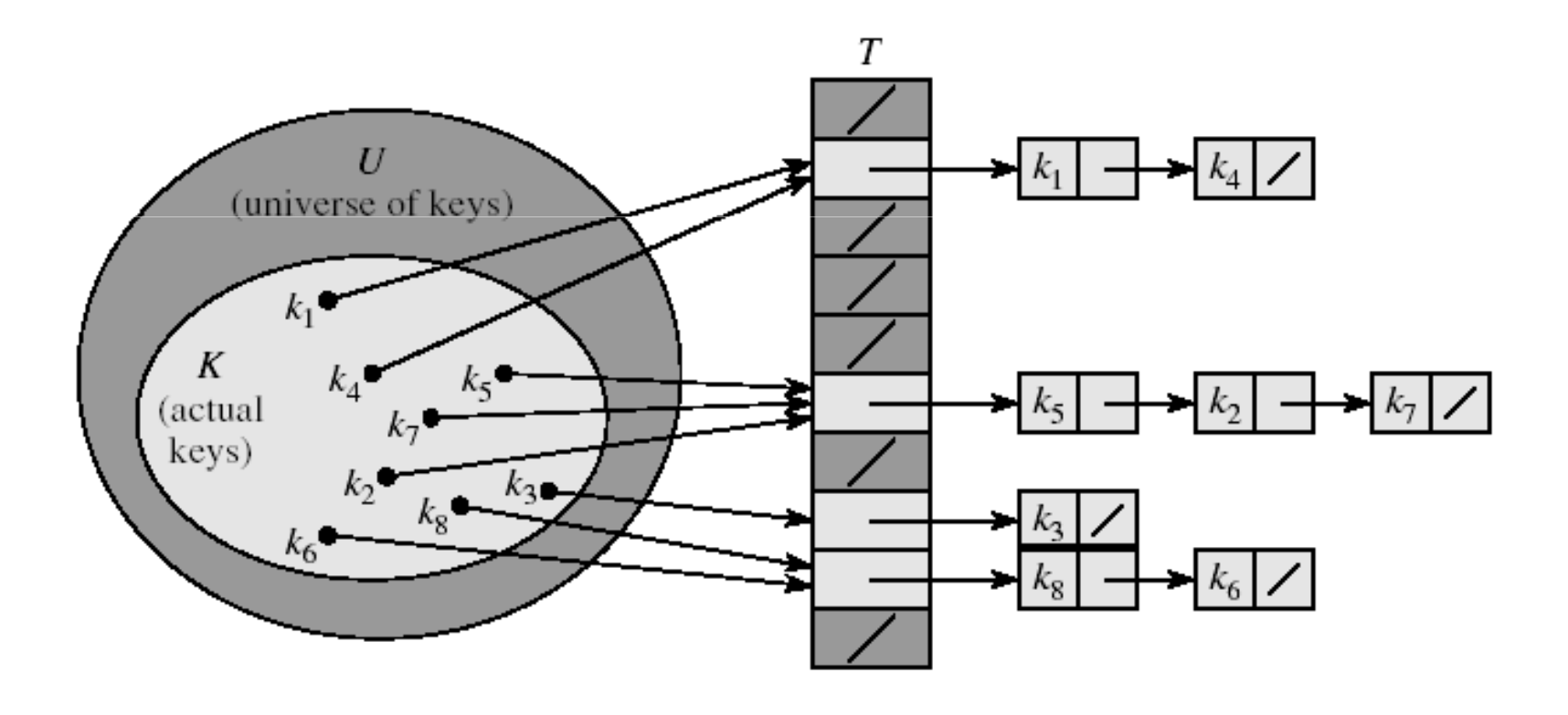

Funciones Hash

- Una función hash h: U  $\rightarrow$  {0, 1, ..., m-1}<br>Considerando un arreglo de dimensión (considerando un arreglo de dimensión m) debe de cumplir algunas condiciones:
	- $\Box$  Cada llave k<sub>i</sub> debe tener la misma probabilidad de ser asignada a cualquiera de los "m" slots
- **Service Service** NOTA: esta condición es difícil de garantizar

#### Funciones Hash

■ Método de división:

- $\Box$  h(k) = k mod m
- □ P.E. si m = 12 y k = 100 → h(k) = 4
- Si se utiliza el método de la división, se debe evitar que "m" sea una potencia de 2
	- □ Se recomienda utilizar un número primo "no cercano" a una potencia de 2

#### Funciones Hash

## ■ Método de Multiplicación

- □ Se multiplica la clave k por A, 0 < A < 1 y se extrae la parte fraccionaria de k\*A
- □ Se multiplica el resultado por el número de entradas de la tabla y se toma el piso o techo
- $\Box$  h(k) = int(m\*(k\*A int(k\*A)))
- **Para este método, no se imponen** restricciones sobre el valor de "m"

Árboles Binarios

## Introducción

- $\Box$ **Un árbol binario es una estructura tipo árbol donde** cada nodo tiene los apuntadores:
	- □ Left: árbol izquierdo
	- □ Rigth: árbol derecho
	- **□** p: padre

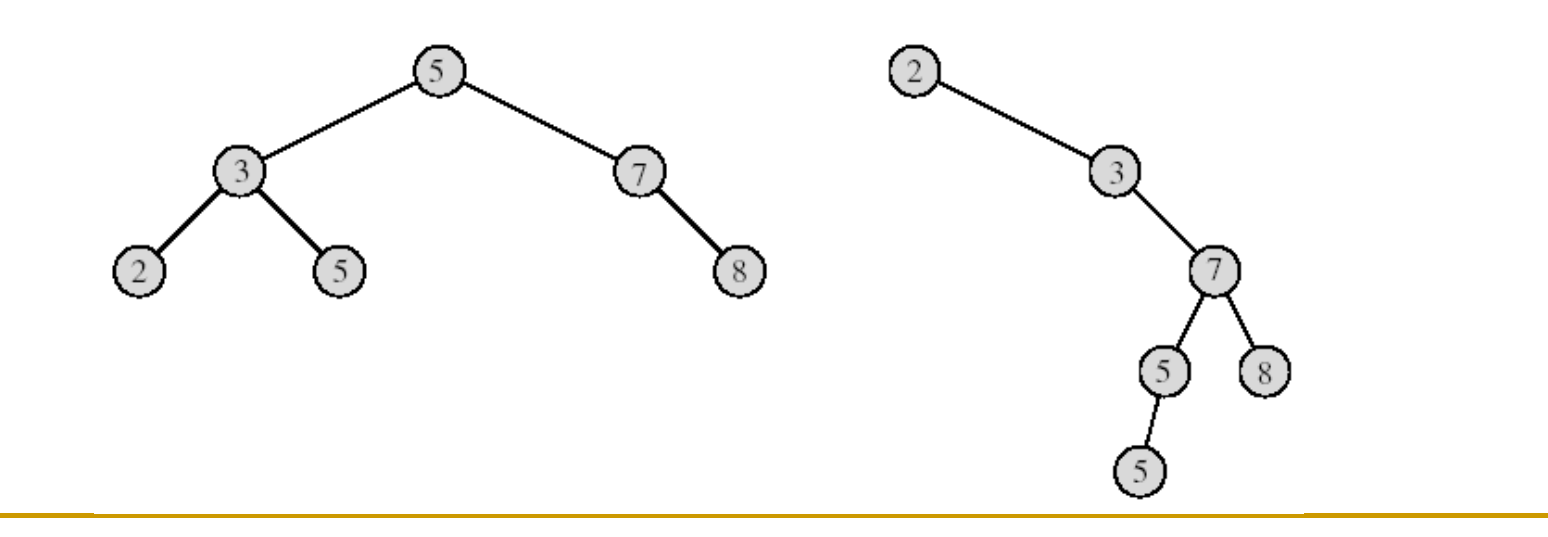

## Introducción

## ■ Regla general para un árbol binario

- **□ Sea "x" un nodo en un árbol binario** 
	- Si "y" es un nodo en el subárbol izquierdo de x  $\rightarrow$  key[y]<br>< key[y]  $\leq$  key[x]
	- Si "y" es un nodo en el subárbol derecho de x  $\rightarrow$  key[x] <br>< key[y] ≤ key[y]

## Recorrido de un Árbol Binario

 $\Box$ **Para recorrer un árbol binario T, se puede utilizar** una estrategia "inorder", donde el llamado a la función es: INORDER-TREE-WALK(root[T])

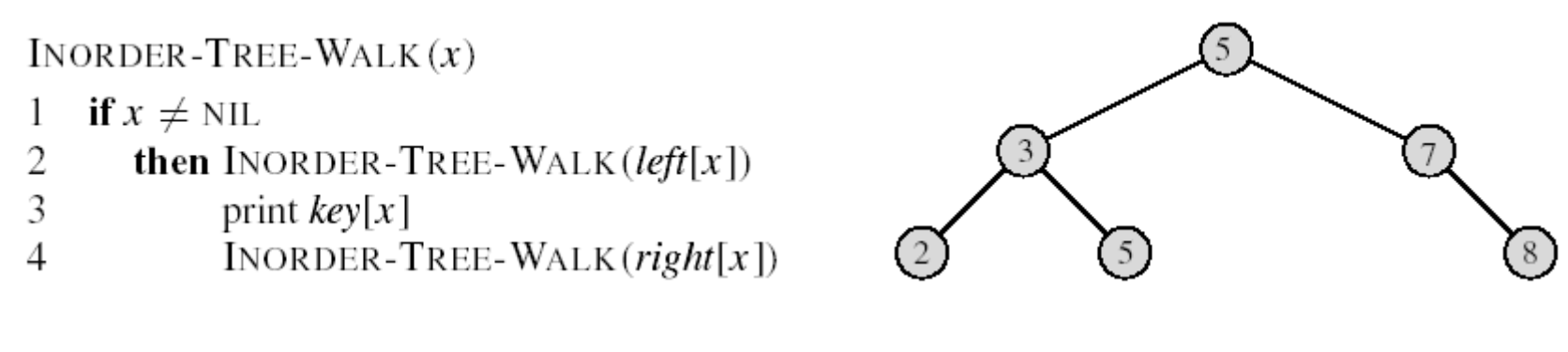

¿Recorrido del árbol?

## Búsqueda en un Árbol Binario

- $\overline{\mathcal{M}}$  . Se puede implementar una versión recursiva o iterativa:
	- □ Entrada: x (puntero a un nodo del árbol) – para el llamado inicial, es la raiz del árbol
	- $\Box$  Salida: puntero al nodo que contiene la llave
- $\mathcal{L}_{\mathcal{A}}$  Complejidad de la búsqueda:

```
O(h)h: altura del árbol
```
TREE-SEARCH $(x, k)$ 

- if  $x =$  NIL or  $k = \text{key}[x]$
- then return  $x$ 2
- 3 if  $k < \text{key}[x]$
- 4 **then return** TREE-SEARCH(*left*[x], k)
- 5 else return TREE-SEARCH $(\text{right}[x], k)$

```
ITERATIVE-TREE-SEARCH(x, k)while x \neq NIL and k \neq \text{key}[x]do if k < \text{key}[x]2
3
                 then x \leftarrow \text{left}[x]4
                 else x \leftarrow right[x]5
    return x
```
Construcción de un Árbol Binario

**Existen dos operaciones básicas en la** construcción de un árbol binario:

 $\Box$  Insertar

Borrar

■ Ambas reglas deben de mantener la reglas generales de los árboles binarios

## Inserción

TREE-INSERT $(T, z)$  $y \leftarrow \text{NIL}$ 1 2  $x \leftarrow root[T]$ while  $x \neq \text{NIL}$ 3 do  $y \leftarrow x$ 4 5 if  $key[z] < key[x]$ then  $x \leftarrow \text{left}[x]$ 6 else  $x \leftarrow right[x]$ 7  $p[z] \leftarrow y$ 8 if  $y = \text{NIL}$ 9 then  $root[T] \leftarrow z$ 10 else if  $key[z] < key[y]$ 11 then  $\text{left}[y] \leftarrow z$ 12 else  $right[y] \leftarrow z$ 13

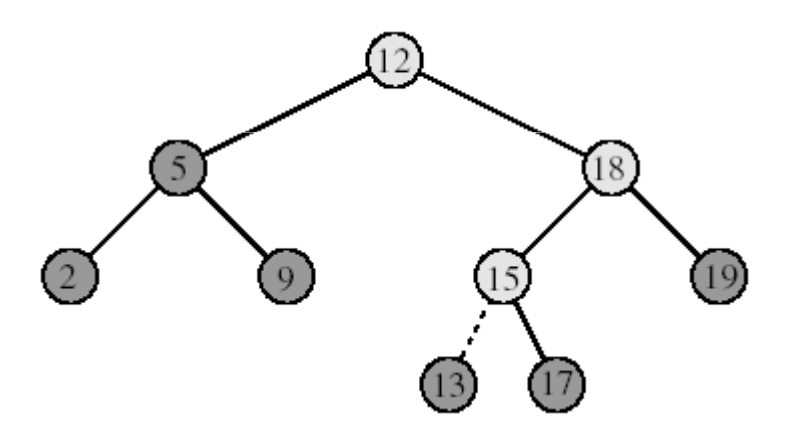

## Borrar

TREE-DELETE $(T, z)$ **if**  $left[z] = \text{NIL}$  or  $right[z] = \text{NIL}$  $\mathfrak{2}$ then  $y \leftarrow z$ else  $y \leftarrow$  TREE-SUCCESSOR(z) 3 **if**  $left[y] \neq \text{NIL}$  $\overline{4}$ 5 then  $x \leftarrow \text{left}[y]$ else  $x \leftarrow right[y]$ 6 7 if  $x \neq \text{NIL}$ then  $p[x] \leftarrow p[y]$ 8 if  $p[y] = \text{NIL}$ 9 10 then *root*[*T*]  $\leftarrow$  *x* else if  $y = left[p[y]]$ 11 then  $\text{left}[p[y]] \leftarrow x$ 12 13 else  $right[p[y]] \leftarrow x$ 14 if  $y \neq z$ 15 then  $key[z] \leftarrow key[y]$ 16 copy y's satellite data into z 17 return y

## Borrar

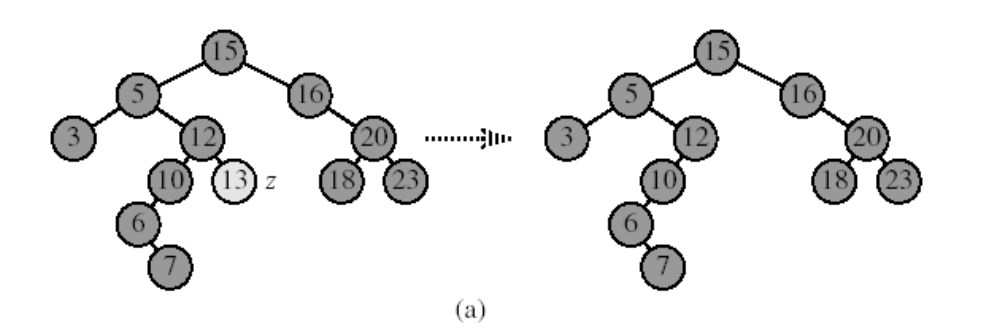

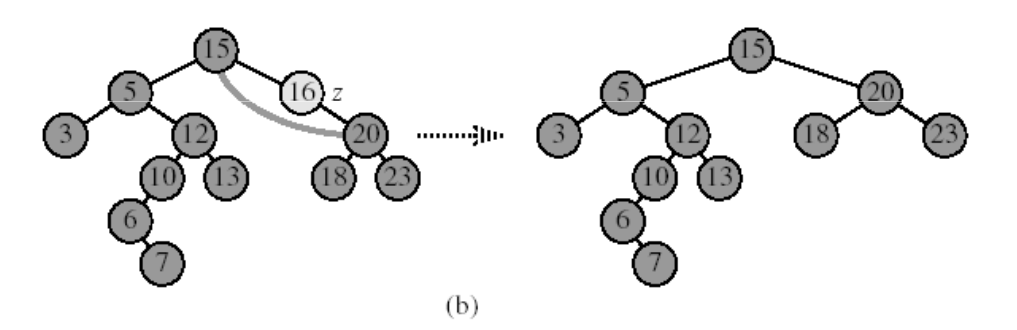

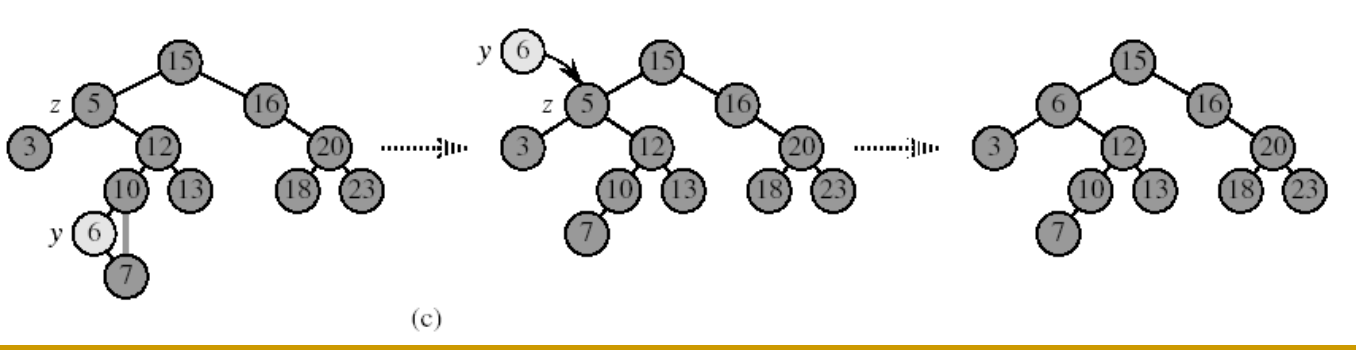